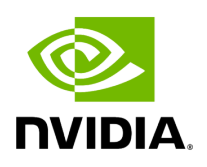

## **Struct CPUInfo**

## **Table of contents**

## [Struct Documentation](#page-2-0)

• Defined in [File cpu\\_info.hpp](https://docs.nvidia.com/file_include_holoscan_core_system_cpu_info.hpp.html#file-include-holoscan-core-system-cpu-info-hpp)

## <span id="page-2-0"></span>**Struct Documentation**

struct CPUInfo

CPUInfo struct.

This struct is responsible for holding the CPU information.

Public Members

uint64\_t metric\_flags = 0

The metric flags.

int32\_t num\_cores = 0

The number of cores.

 $int32_t$  num\_cpus = 0

The number of CPUs.

int32\_t num\_processors = 0

The number of available processors.

float cpu\_usage = 0.0f

The CPU usage (in percent)

uint $64_t$  memory\_total = 0

The total memory (in bytes)

uint64\_t memory\_free = 0

The free memory (in bytes)

uint64\_t memory\_available = 0

The available memory (in bytes)

float memory\_usage = 0.0f

The memory usage (in percent)

uint64\_t shared\_memory\_total = 0

The total shared memory (in bytes)

uint64\_t shared\_memory\_free = 0

The free shared memory (in bytes)

uint64\_t shared\_memory\_available = 0

The available shared memory (in bytes)

float shared\_memory\_usage = 0.0f

The shared memory usage (in percent)

© Copyright 2022-2024, NVIDIA.. PDF Generated on 06/06/2024